## **ULTIPRO TIMECARD CORRECTION**

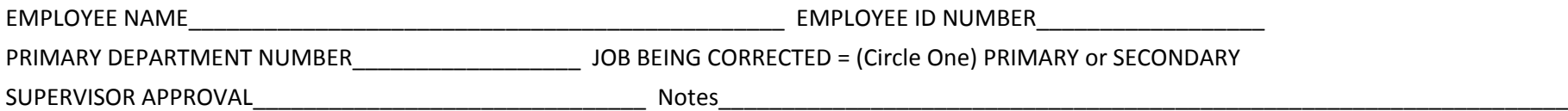

1. Enter Date the hours were worked. 2. Enter hours in the appropriate sections and columns. 3. Supplemental Earnings in last column. Overtime = Over 40 hours worked in the same Sun - Sat work week. Or, over 12 hours worked in the same calendar day, but don't count OT hours twice.

## Section 1: **UNDERPAID** = Hours worked that were not paid to the employee.

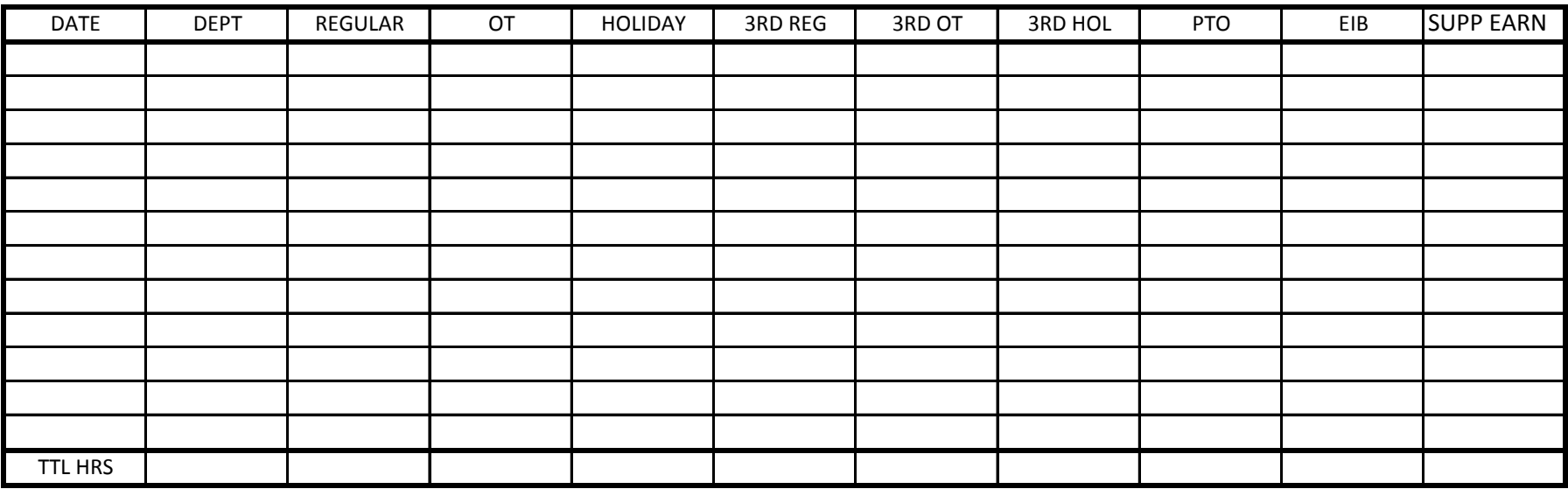

## Section 2: **OVERPAID** = Hours paid to the employee that were not worked.

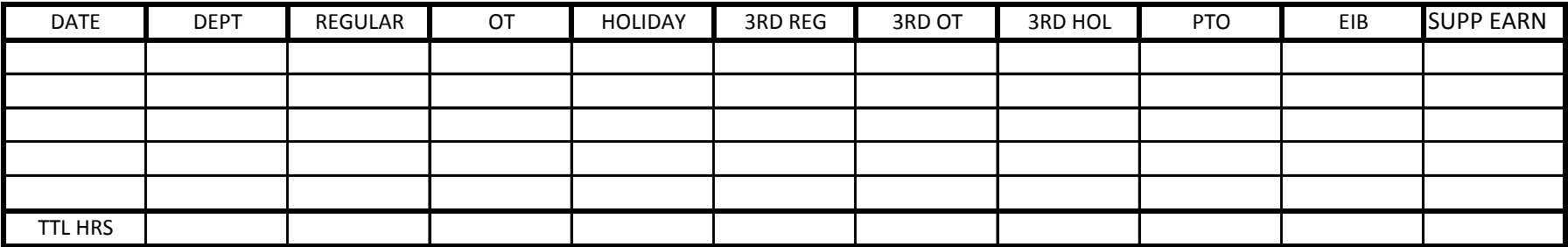